## Week 6 **Lesson 1**

## **TW3421x - An Introduction to Credit Risk Management Default Probabilities CreditMetrics**

**Dr. Pasquale Cirillo**

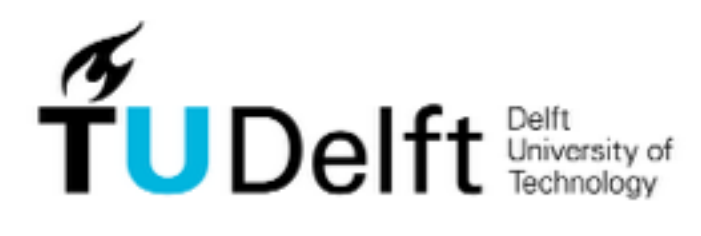

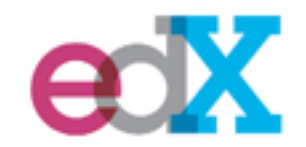

## **CreditMetrics™**

# JPMORGAN CHASE & CO.

- ✤ Introduced in 1997 by J.P. Morgan & Co.
- ✤ It is a structural model of default, which **also takes into account the risk of credit deterioration**.
- ✤ As Moody's KMV, it can be seen as a Merton-like model.

The JP Morgan Chase logo is the property of the JP Morgan Chase Group. Its use here is only for didactic purposes.

## **The intuition**

✤ In CreditMetrics thresholds are not given by liabilities, but defined **through credit ratings**.

- ✤ We consider a firm that has been assigned to some credit rating class (say B) at the beginning of period [0,T].
- ✤ This means that we also have information about the transition probabilities of our company from its rating class to another.

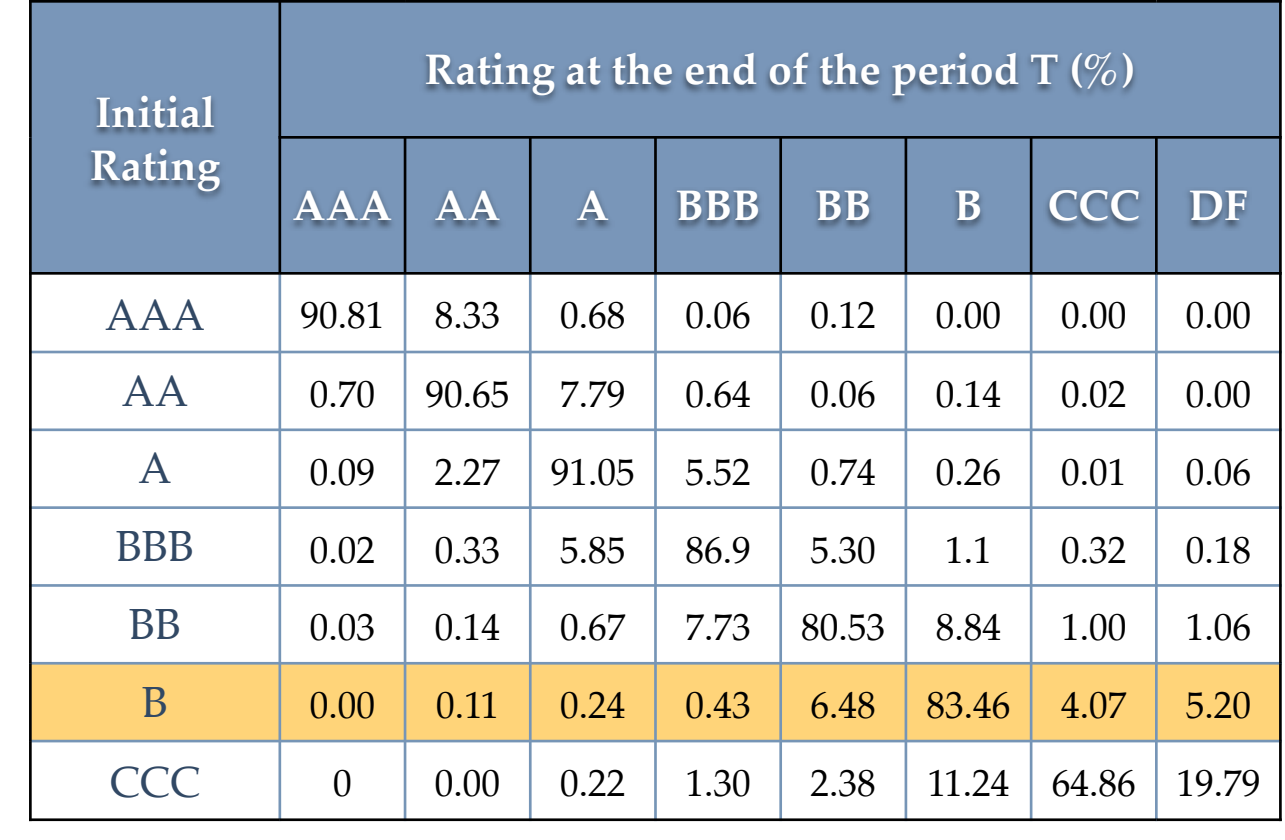

Example

- With  $\bar{p}(j), 0 \leq j \leq n$  , we indicate the probability that our company will be in rating class  $j$  at time  $T$ .
- ✤ We order the j's, so that *j=0* means "default" and *j=n* means that our company is in the best rating class, e.g. AAA.
- $\cdot$  With  $\bar{p}(0)$ , we thus indicate the probability of default of the company.

- ✤ Using the same notation of Merton's model, we indicate the value of the assets of our company in  $T$  as  $V_T$ .
- $\cdot$  As we have seen with Merton,  $V_T$  can be linked to a Normal distribution function.

✤ We can then define a collection of thresholds

such that

✤ In this way we translate the transition probabilities into a series of thresholds for the asset value process.

$$
-\infty = \tilde{d}_0 < \tilde{d}_1 < \tilde{d}_2 < \dots < \tilde{d}_n < \tilde{d}_{n+1} = \infty
$$

$$
P\left(\tilde{d}_j < V_T \leq \tilde{d}_{j+1}\right) = \bar{p}(j), \ \forall j \in \{0, \dots
$$

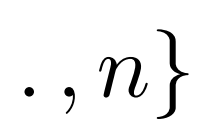

- $\cdot$  The threshold  $d_1$  is clearly the default threshold.  $\widetilde{d}$  $d_1$
- ✤ Larger thresholds represent the asset value levels that define the boundaries of the higher rating classes.
- $\cdot$  In this setting, a firm belongs to rating class *j* at time  $T$  if and only if

$$
\tilde{d}_j < V_T \leq \tilde{d}_{j+1}
$$

✤ In CreditMetrics, to exploit the properties of the **standard Normal distribution**, the asset value  $\,V_T$  is transformed into

✤ And the same for the thresholds:

$$
X_T := \frac{\log(V_T) - \log(V_0) - (r - \sigma_V^2)}{\sigma_V \sqrt{T}}
$$

$$
d_j^* := \frac{\log(\tilde{d}_j) - \log(V_0) - (r - \sigma_V^2/2)}{\sigma_V \sqrt{T}}
$$

 $\gamma$   $2)T$ 

 $2) T$ 

✤ As a consequence of this new parametrization, we have that a firm belongs to rating class  $j$  at time  $T$  if and only if

$$
d_j^* < X_T \le d_{j+1}^*
$$

- ✤ Consider a B-rated company over a 1-year period.
- ✤ And consider the following fictitious Moody's transition matrix

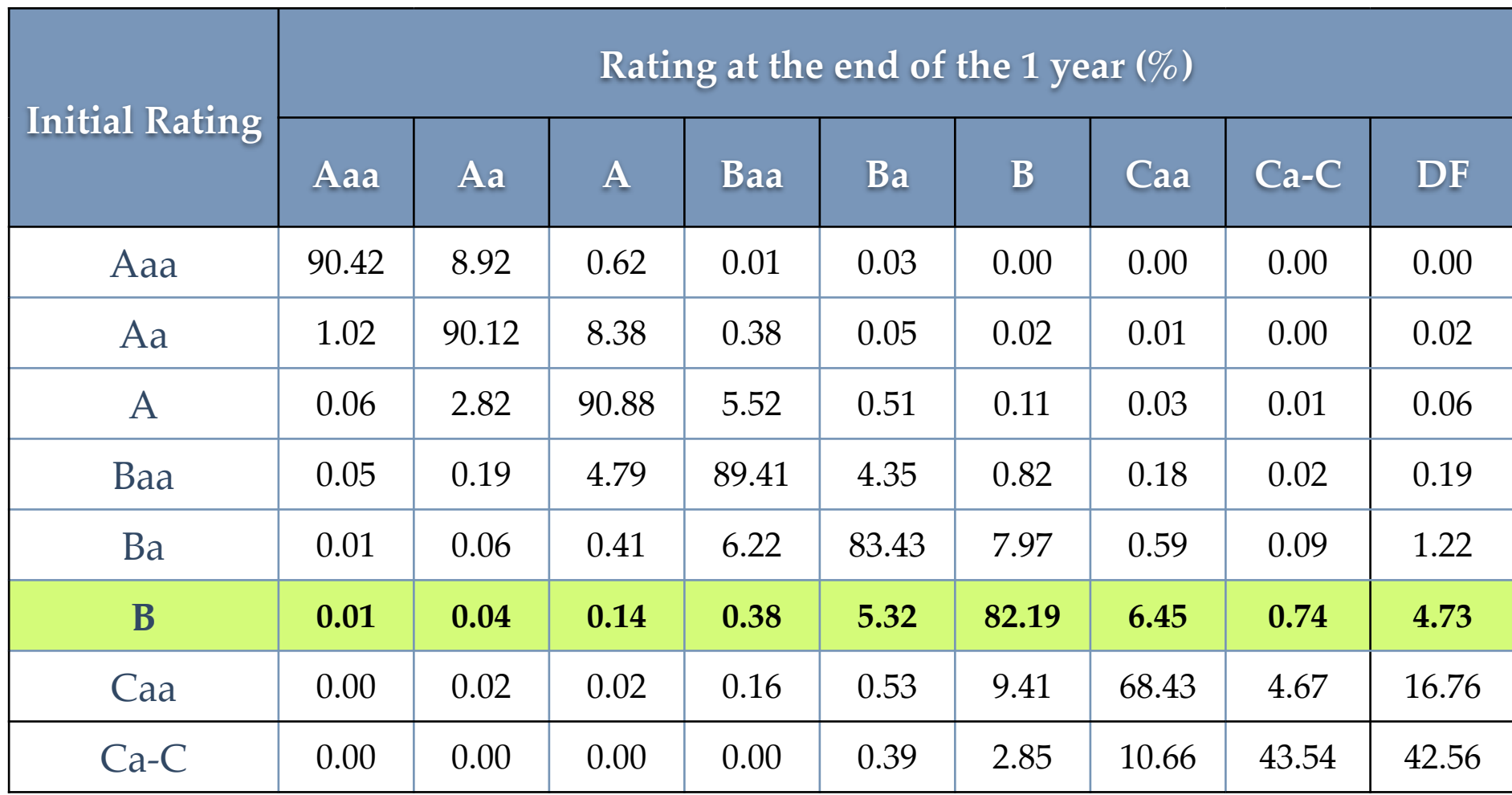

- ✤ Let be the **rescaled asset value**, according to CreditMetrics, of our B-rated *X<sup>B</sup>* company at the end of the year.
- $\cdot$  As anticipated, it can be shown that  $X_B$  is distributed as a Normal(0,1).

- ✤ The probability that our B-rated company will become Aaa by the end of the year is 0.01% or 0.0001.
- ✤ The probability to move to the Aa class is 0.0004.
- ✤ The probability to default is 0.0473, and so on.
- ✤ Using the **quantile function** of a Normal(0,1), we can compute the threshold values we need for the CreditMetrics model.

✤ Let's start from the lowest rating class, that is default. The probability of default is 0.0473. This corresponds to a quantile equal to

$$
\Phi^{-1}(0.0473) = -1.6716
$$

- $\cdot$  If  $X_B$  is smaller than/equal to -1.6716, we have that our B-rated company has defaulted.
- $\cdot$  -1.6716 is nothing more than  $d_1^*$  in the notation we have used before.

✤ Let's start from the lowest rating class, that is default. The probability of default is 0.0473. This corresponds to a quantile equal to

 $>$  qnorm $(0.0473)$  $[1] -1.671616$ 

$$
\left(\Phi^{-1}(0.0473)\right) = -1.6716
$$

- $\cdot$  If  $X_B$  is smaller than/equal to -1.6716, we have that our B-rated company has defaulted.
- $\cdot$  -1.6716 is nothing more than  $d_1^*$  in the notation we have used before.

- $\cdot$  If  $X_B$  is larger than -1.6716, but smaller than/equal to -1.6009, our company is in the Ca-C class.
- $\cdot$  -1.6009 is computed as  $\,\Phi^{-1}(0.0473 + 0.0074)$
- Then we have the Caa class for  $-1.6009 < X_B \leq -1.1790$
- $\bullet$  And so on, until we have the Aaa class for  $X_B > 3.7190 = \Phi^{-1}(0.9999)$

 $[1] -1.178995$ 

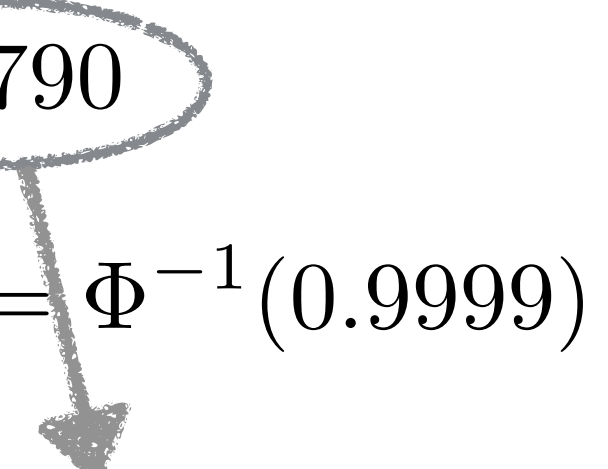

 $>$  qnorm(0.0473+0.0074+0.0645)

## **Question for you**

✤ What is the rating class, at the end of the year, of our B-rated company, if

 $X_B = 1.31?$ 

- ✤ The complete CreditMetrics model also takes into account **dependence among defaults**.
- ✤ This is done using probabilistic tools called Copulas.
- ✤ In particular, in CreditMetrics a Gaussian copula is generally used.

- ✤ In R there is a nice package called CreditMetrics.
- ✤ You can find the link in the extra materials of this week.

# **Thank You**